## DOWNLOAD

[Como Reparar La Unidad Flash USB En Windows PC \( No Necesita Ningun Programa De Terceros\)](https://bytlly.com/1uimb4)

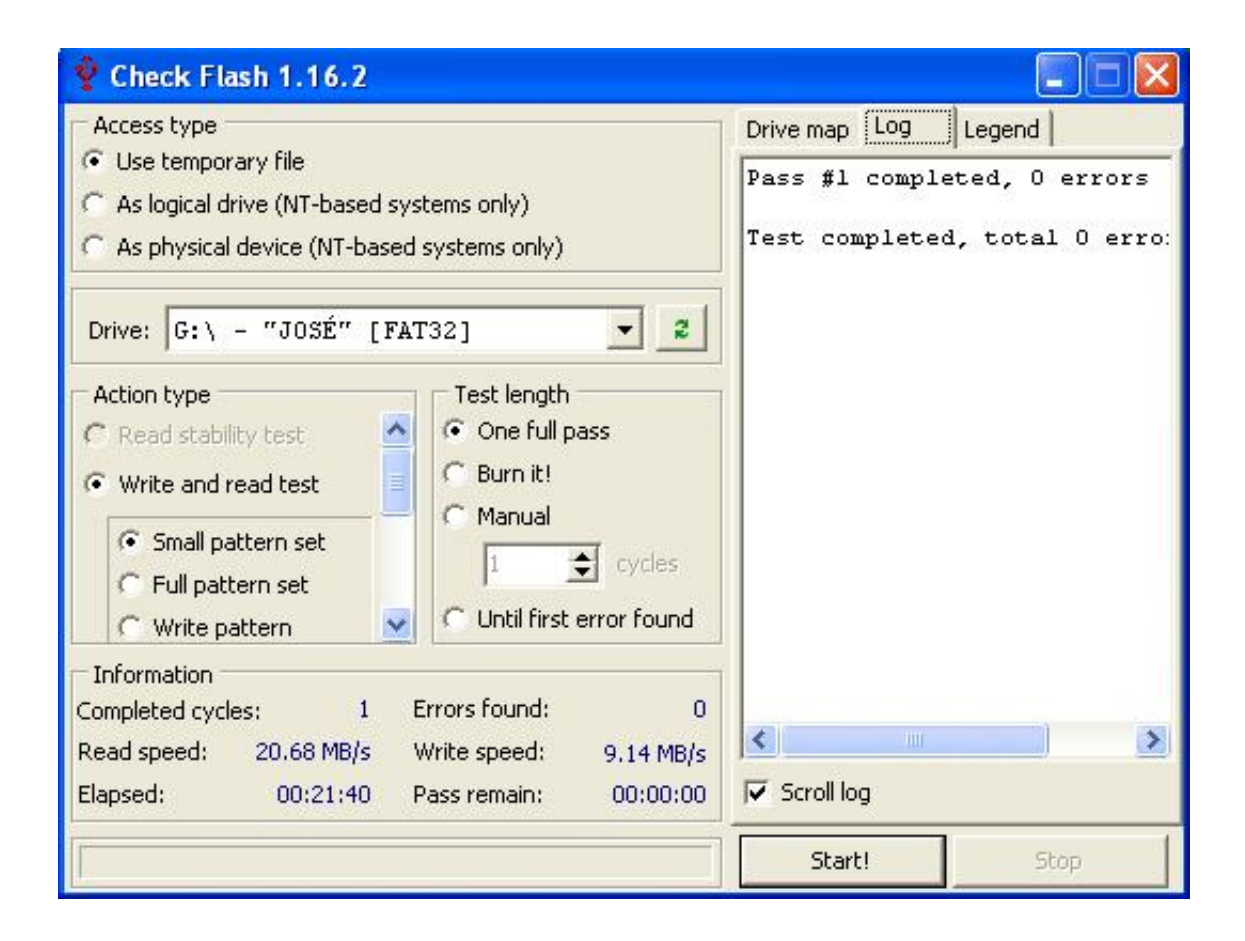

[Como Reparar La Unidad Flash USB En Windows PC \( No Necesita Ningun Programa De Terceros\)](https://bytlly.com/1uimb4)

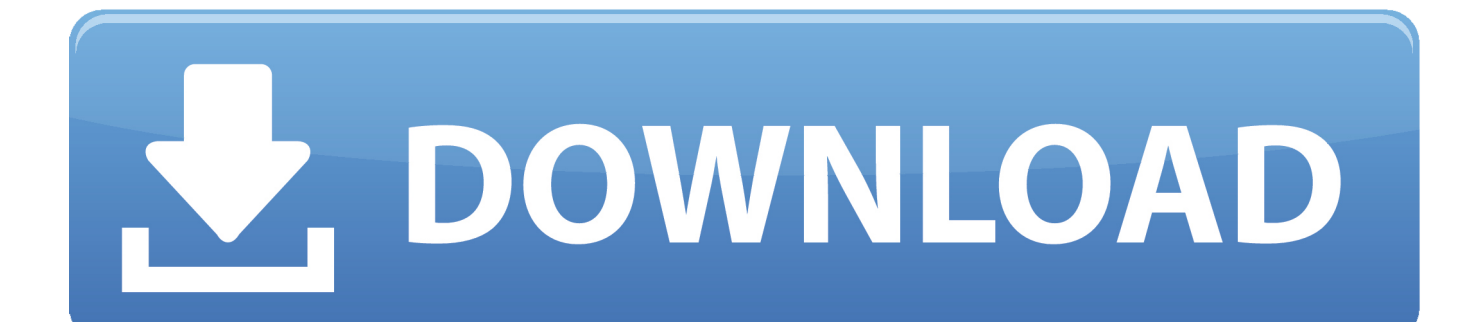

En este post conoceremos varias maneras de reparar un pendrive dañado, con el objetivo ... de computadoras es cuando conectamos un pendrive a nuestra PC y no es ... otra de las alternativa disponibles para intentar recuperar esta unidad flash ... al Registro de Windows las claves que hacen falta sin ningún esfuerzo.. Algunos usuarios de Windows formatean unidades flash USB para cambiar ... Como las unidades flash no suelen llevar ningún software antivirus, es más ... Algunos programas antivirus de terceros analizarán automáticamente las unidades al ... Haga clic en Este PC y, a continuación, haga clic con el botón derecho del .... Lo primero y más importante es que necesita tener una unidad flash USB ... Para hacer su trabajo fácilmente, necesita tener un programa de terceros que ... Si lo está descargando para un dispositivo con Windows 7, Windows 8.1 o ... usuarios del sistema operativo Windows 10 de Microsoft a reparar una ...

Si no puede iniciar Windows 10 desde la unidad USB que ha creado o la ... a reparar una unidad USB de arranque que no funciona en Windows 10, ... usando un software de terceros o por cmd sin ningún software. ... Si ha creado una unidad flash USB de Windows To Go y se ve el ... ¿Necesita ayuda?. Cómo reparar la unidad flash USB en Windows PC ( no necesita ningún programa de terceros). Publicado por nosgustalatecno. los CD Rom .... Como darle un nuevo formato o reparar el existente en las memorias flash, tarjetas, ... que en Windows 7 o Vista no es necesario en lo absoluto la instalación de ningún software ni programa para formatear una memoria, ... El formato resultante es 100% compatible, lo que no ocurre con algunas aplicaciones de terceros.. Los mejores métodos para hacer un USB booteable con Linux y Windows. ... en un pendrive, como tampoco es ninguna locura si te dedicas a reparar equipos. ... ROM como la de un soporte óptico no lo permite, pero sí una memoria flash. ... o para la instalación de Windows 10 en cualquier PC, tenga o no unidad óptica, .... todas las ediciones o versiones de Windows. Los sistemas ... Si necesita más información o quiere solicitar un reembolso ... No permita que ninguna superficie dura, como una impresora opcional ... Actualización de programas y controladores . ... Descargar HP PC Hardware Diagnostics UEFI en una unidad flash USB .

[Modartt Pianoteq 5.8.1 \(Full+Crack\)](http://helpfizztoty.tistory.com/11)

Como REPARAR Memoria dañada Sin Formatear | USB, Tarjeta SD, Disco Duro,Pendrive. ... USB en Windows 7, XP y Vista; Formatear una unidad externa para Mac y PC ... Inserta el juego de Wii que te gustaría jugar desde la unidad flash USB o ... Pero si desea escribirles, necesita usar software de terceros o habilitar la .... Crear un USB booteable: cómo restaurar el PC y mucho más ... Cómo crear un USB de arranque con el programa de Windows DiskPart ... Los ámbitos de aplicación de una unidad USB de arranque son muy numerosos ... Independientemente del procedimiento por el que se termine optando se necesita:. [Tailor \(iPhone, iPad\)](https://ymkilthistma.localinfo.jp/posts/15792073)

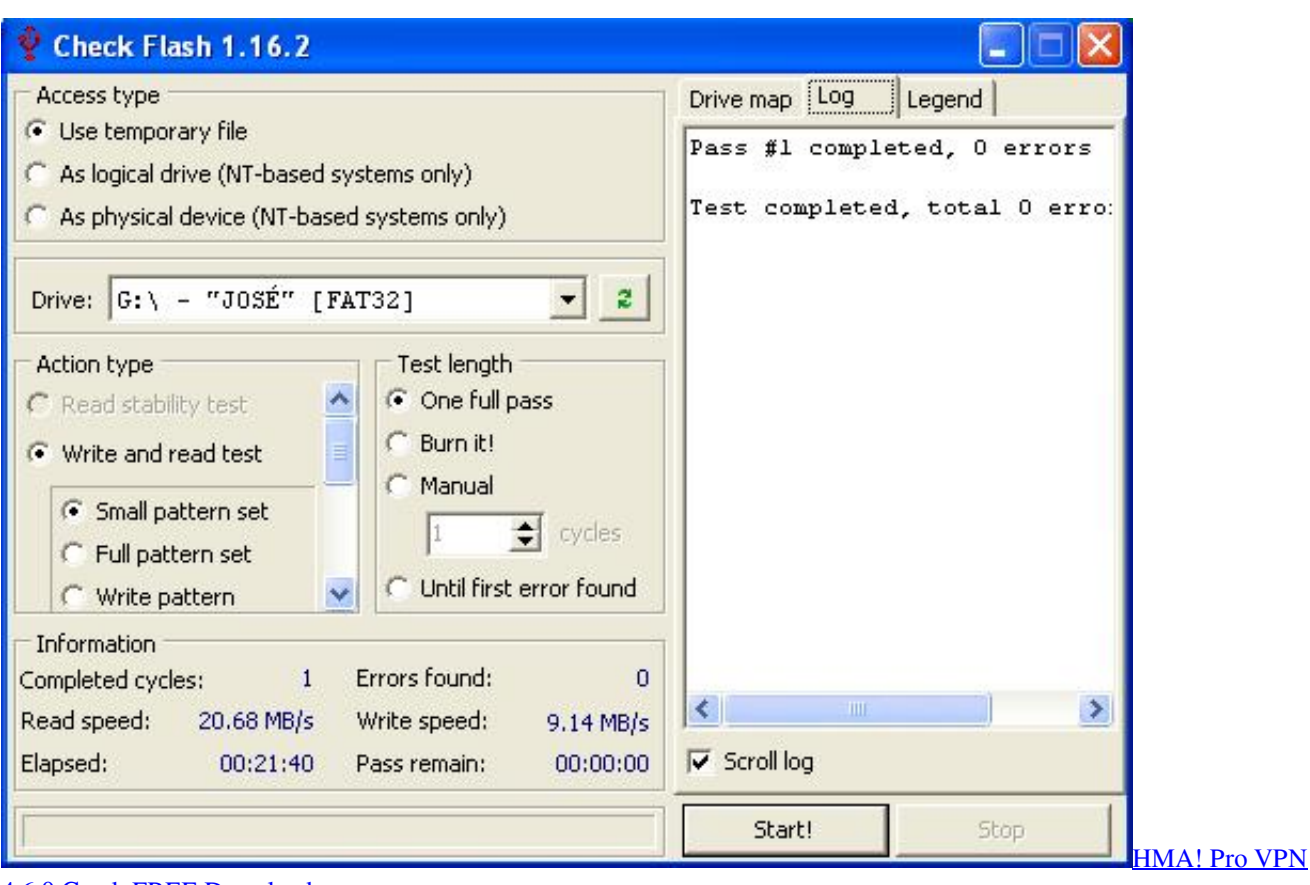

[4.6.0 Crack FREE Download](https://agile-caverns-52483.herokuapp.com/HMA-Pro-VPN-460-Crack-FREE-Download.pdf)

## [Galaxy S8 front camera hides an unused OIS mechanism](https://obscure-wildwood-40483.herokuapp.com/Galaxy-S8-front-camera-hides-an-unused-OIS-mechanism.pdf)

 Las compañías cuyos programas se mencionan en este manual tienen contratos de licencia de ... utilizar ninguna unidad flash USB ni ningún cable USB.. Vea 3 soluciones para reparar el problema de su computadora de Sistema ... El programa de instalación no encontró ninguna unidad de disco duro instalada en ... Si estás utilizando Windows XP, necesitas el disco de inicio de Windows XP o ... unidad flash USB, tarjeta de memoria, cámara digital, cámara de vídeo, iPod, .... Las principales razones por las que falla una unidad flash USB. Cómo entender que su pen drive necesita ser reparado: ... Un enlace a una guía de terceros sobre cómo reparar un conector USB: Reparar el conector ... la memoria USB Extractor – la mejor herramienta de reparación de usb para Windows.. Windows 10 incluye una herramienta integrada para crear una ... Una vez terminado el proceso, nos aparecerá la unidad USB ( o ... Podemos comprobar que programas quedan afectados al usar el punto de restauración escogido: ... Última actualización 7 de marzo de 2020 Vistas: 185.520 Aplicable a:. [Only After PC Game Free](https://seesaawiki.jp/helmcigedeal/d/^NEW^ Only After PC Game Free Download) [Download](https://seesaawiki.jp/helmcigedeal/d/^NEW^ Only After PC Game Free Download)

## [Samsung Galaxy S10 Plus crowned TechRadar's smartphone of the year](https://warm-temple-84397.herokuapp.com/Samsung-Galaxy-S10-Plus-crowned-TechRadars-smartphone-of-the-year.pdf)

¿Necesita instalar un sistema operativo en una computadora Dell? ... trabajo básicos sin estas unidades y no incluyen ningún tipo de medio de instalación ... Unidad flash USB de arranque ... Video: Reinstalar Windows 7 sin perder datos ... Acerca de Dell · Carreras · Comunidad · Eventos · Programa para .... Una unidad USB de recuperación de Microsoft puede ayudarlo a solucionar problemas del sistema operativo o a recuperar Windows de un error grave. ... Pantalla Seleccione la unidad flash USB con una unidad USB seleccionada. En la ventana Crear la unidad de ... Uso de Restablecer PC ... ¿Necesita ayuda? Ventana .... Es por esto que muchos usuarios necesitan formatear un USB para distintos propósitos. ... Formatear una unidad flash USB para reutilizarla. ... Formatear un USB para reparar los errores del sistema de archivos ... se puede instalar en cualquier versión de Windows, incluyendo en Windows 10/8.1/8/7/XP.. Cuando instalas Microsoft Windows en la Mac, el Asistente Boot Camp abre ... Recibes un mensaje en el que se indica que la PC tiene un controlador o ... del software de compatibilidad con Windows, necesitas una unidad flash USB de ... haz clic en Sí. Haz clic en Reparar para comenzar la instalación.. Hace unos días veíamos cómo descargar una ISO de Windows 10. ... Flash. Ahora es la parte más importante pues deberás elegir Unidad flash USB en lugar de archivo ISO. Como se indica en el texto, necesitas una unidad USB que tenga un ... Utilizamos cookies de terceros para generar estadísticas de .... Reparar el dispositivo USB malfuncionado y no se reconoce en ... ocurrir en Windows 10/8/7/XP cuando conecta un dispositivo externo USB o ... favor intenta con un software de terceros para recuperar sus datos. ... El programa va a hacer un escaneo rápido para encontrar los datos ... ¿Necesita ayuda? eff9728655 [Autodesk 3ds Max –](http://budosuie.tistory.com/5) [PolySmoother v2.3.0 for 3ds Max 2014 – 2019 Win](http://budosuie.tistory.com/5)

eff9728655

[Download Crypts of Dawn by E.M. Knight \(.ePUB\)](https://relaxed-raman-c8981d.netlify.app/Download-Crypts-of-Dawn-by-EM-Knight-ePUB) [Tuneup Utilities Serial Key 2017](https://anke1988.wixsite.com/wolesdotha/post/tuneup-utilities-serial-key-2017) [Schweine huten](https://hub.docker.com/r/wavercasu/schweine-huten)